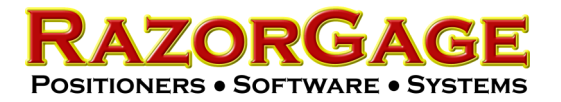

## Locating the Software Version Number

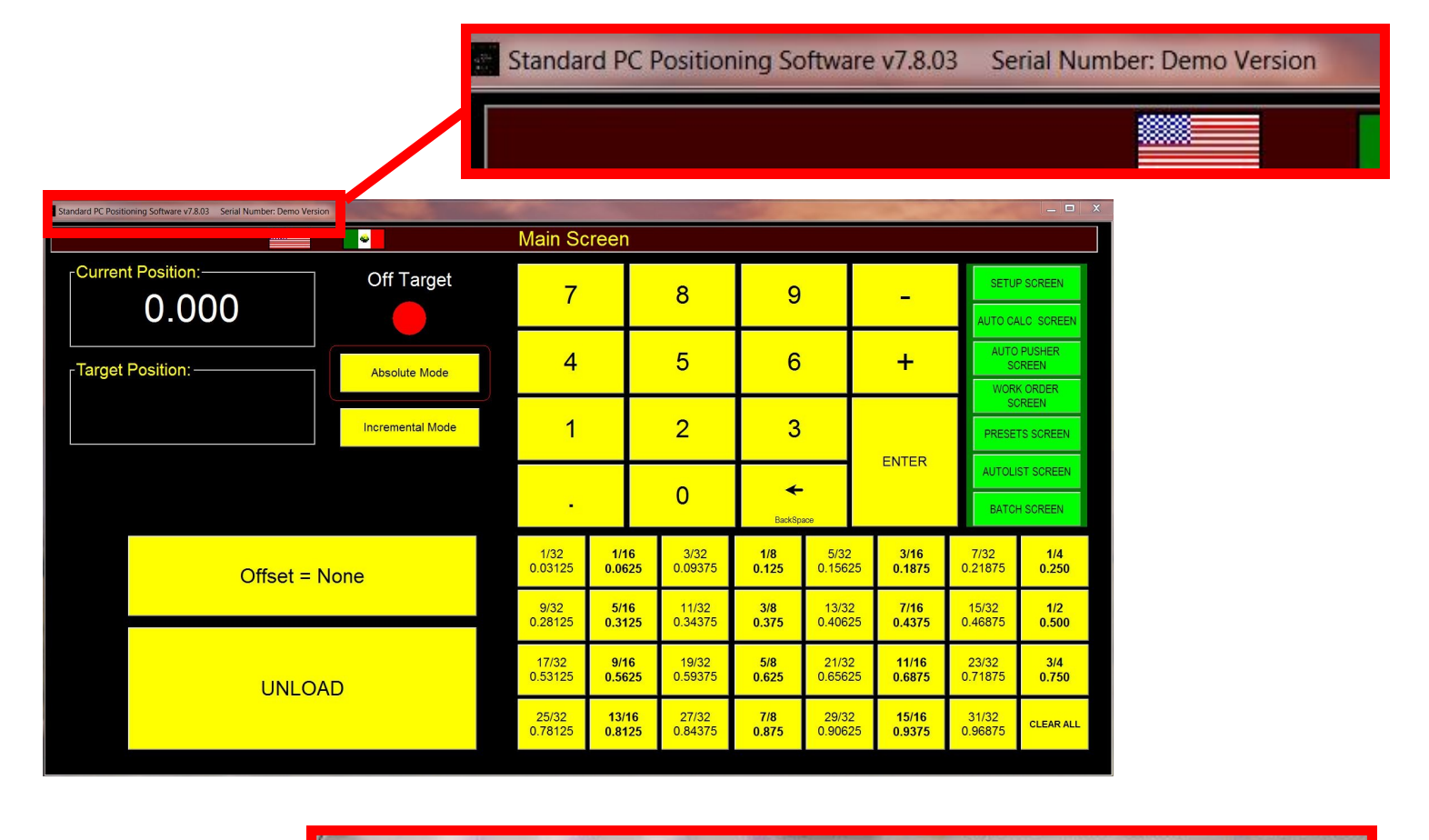

## Technical Services, Inc.: Razor Optimal (4.54) - [OPERATION]

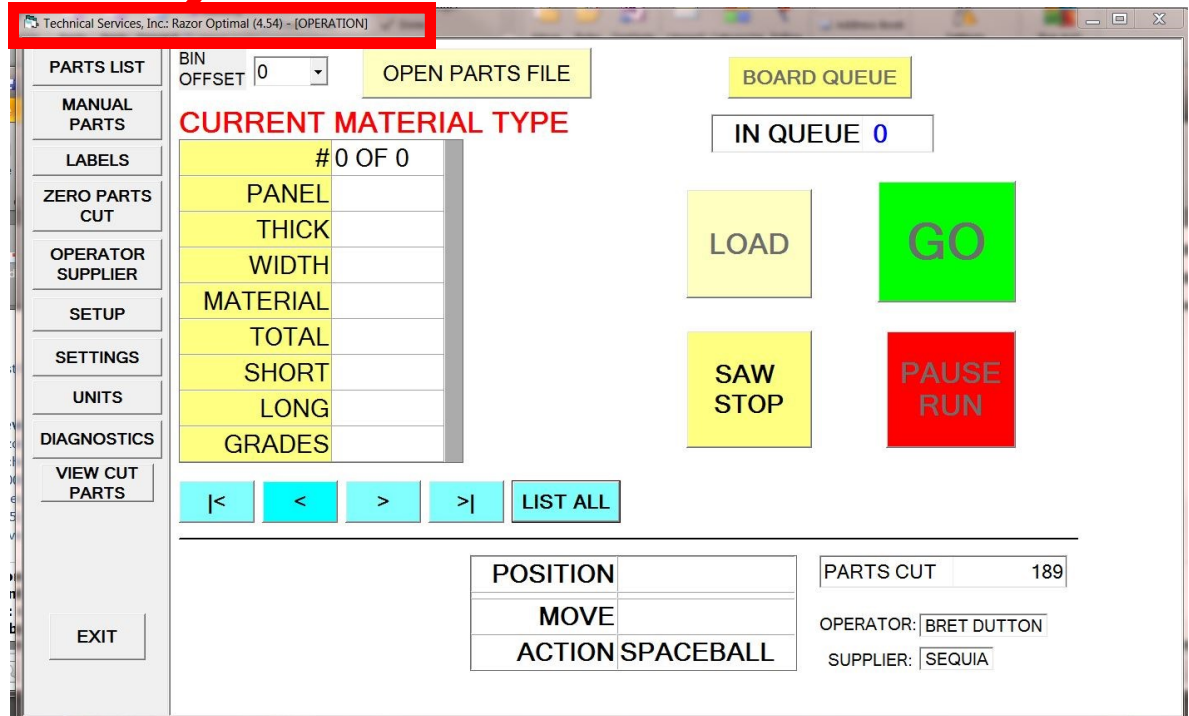

## Razor Gage Parts List Processor V7.2.1

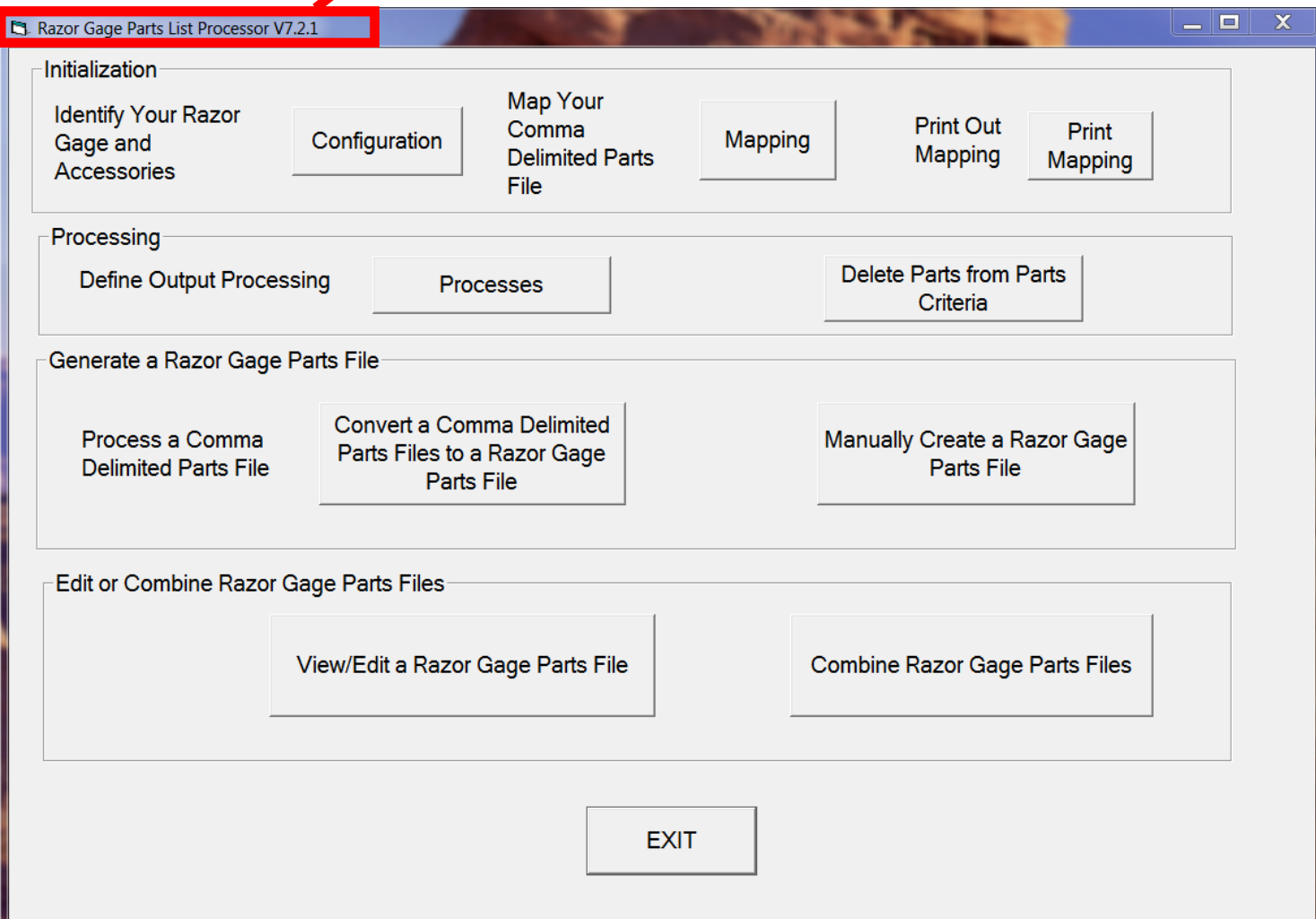